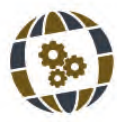

# DESENVOLVIMENTO DE UMA APLICAÇÃO PARA CLASSIFICAÇÃO DE CANAIS **UTILIZANDO O RECURSO DE SEGUNDA TELA**

Development of application for classification of channels using of the second screen feature

**MARCOS ANDRÉ FABRÍCIO, HUMBERTO FERASOLI FILHO** 

UNESP, Brasil

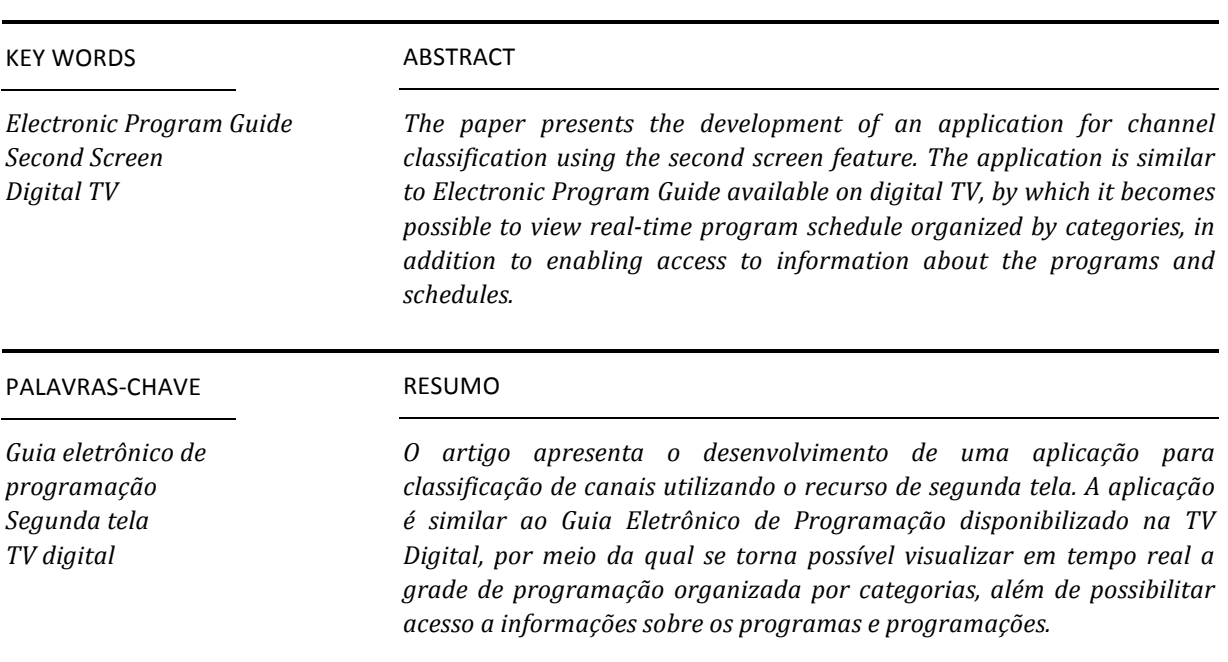

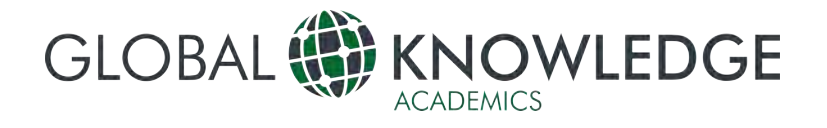

## **Introdução**

televisão, presente em grande parte dos domicílios brasileiros, é o principal meio de comunicação em massa. Através dela as Adomicílios brasileiros, é o principal meio de<br>
comunicação em massa. Através dela as<br>
pessoas consumem informações e entretenimento sob a forma de jornais, novelas, filmes, séries e os mais diversos tipos de conteúdo.

Contudo, com os avanços tecnológicos nos modelos de transmissão pelo mundo, iniciou-se então um estudo para implantação de um sistema de TV Digital aberta no Brasil. Como resultados destes estudos e testes instituiu-se, em julho de 2006, o modelo tecnológico para o sistema brasileiro de televisão digital.

Como expectativa na utilização da TV Digital, está a possibilidade do telespectador ver imagens em alta resolução, personalizar a grade de programação, parar um programa durante a exibição podendo continuar quando quiser, realizar uma compra de um produto exibido, enviar mensagens de texto, assistir programas através de dispositivos móveis, ter acesso a informações adicionais sobre o que assistindo, entre outras possibilidades (Maurício, 2011).

Contudo, os avanços nas transmissões digitais, ainda caminham a passos lentos. A interatividade é pouco explorada e as quantidade e qualidade informações transmitidas, além da própria informações transmitidas, programação, fica a critérios das emissoras, padrões e regras de transmissão e limitações técnicas de banda para transmissão.

Com isso, é natural pensar em novas formas para se possibilitar acesso e organizar informações e conteúdo para o telespectador. Formas que não só permitam visualizar a informação de forma organizada, mas informações suficientes, ou melhor, formas para driblar as limitações de informações que o telespectador pode acessar.

Utilizando, então, a mobilidade proporcionada pela TV Digital e Internet, como forma de driblar as limitações de trafego de informação impostas pela própria TV Digital, surge em cena o recurso da segunda tela. Fazendo uso de smartphones, tabletes ou notebooks, é possível se conectar na Internet e acessar conteúdos que podem ser complementares aos conteúdos transmitidos pelo sinal digital.

Cada vez mais os brasileiros têm o habito de navegar na internet enquanto assistem TV (IBOPE, 2012). Mais que isso, a informação que ele recebe por segunda tela influencia em seu comportamento ao escolher um programa transmitido na TV.

Tendo em vista o grande número de pessoas que utilizam a Internet, faz sentido que ocorra uma convergência entre a TV e a Internet. Essa convergência pode ser vista no número de aplicações e serviços (Youtube, NetFlix e Apple TV) que permitem assistir filmes, séries ou programas e aplicações para TV Digital desenvolvidas para dispositivos móveis.

Com seu dispositivo de segunda tela, o telespectador não fica limitado às informações transmitidas unicamente pela TV, ele pode buscar uma infinidade de informações sobre o que está assistindo e sobre o que gostaria de assistir, algo similar ao proposto pelo guia eletrônico de programação. A Internet possibilita uma liberdade do usuário na busca de conteúdo personalizado. Além disso, o usuário não tem a necessidade de estar fisicamente sentado frente a uma TV, ele carrega seu dispositivo móvel para onde quiser e assiste no momento que desejar.

Entretanto, utilizar a segunda tela permite também armazenar as preferencias e interações do usuário, possibilitando assim informações valiosas para as empresas de telecomunicações. De posse dessa informação, elas poderiam transmitir conteúdos mais focados no perfil de seus telespectadores.

Vemos então, que a criação de aplicativos desenvolvidos para segunda tela proporciona a liberdade de conteúdo para o telespectador e também a proximidade e a integração por parte da programação transmitida.

Por um lado, existem as limitações de informações da TV Digital e por outro, a grande quantidade de informações encontradas Internet. Por isso, o objetivo deste trabalho está no desenvolvimento de uma aplicação para desenvolvimento classificação de canais, similar ao Guia Eletrônico de Programação ou EPG (Electronic Program Guide), para ser utilizada em segunda tela.

disponibilizado atualmente pelas empresas de telecomunicação brasileiras permite que o usuário acesse informações limitadas sobre os programas ou grade de programação.

Por vezes, a consulta da programação sobrepõese ou interfere no conteúdo que está sendo assistido, prejudicando a experiência do usuário.

Além da impossibilidade de interação com as informações exibidas, não é possível ou buscar informações complementares, o que torna a utilização do EPG bastante limitada.

Desta forma, novos estudos e conceitos poderão ser propostos para a utilização da internet como forma de apoio ao conteúdo transmitido digitalmente.

### **Sistema Brasileiro de Televisão**  Digital - SBTVD

Até o ano de 2012, segundo dados do IBGE (IBGE, 2012) mostram que 96,9% dos domicílios brasileiros possuem uma televisão em casa. Isso dá uma visão clara do quão importante a televisão se tornou para a sociedade brasileira.

O Sistema Brasileiro de Televisão Digital foi concebido como substituto da TV analógica e como um meio de inclusão digital que permitisse o acesso à internet e contribuísse para a convergência das tecnologias de comunicação (BRASIL, 2003).

Alencar (2007) descreve que para chegar ao padrão atual de TV Digital, muitos outros padrões já existentes foram cogitados para serem implantados no Brasil, cada um com sua especificidade, entre eles o padrão europeu DVB-T (Digital Video Broadcast Terrestrial), o americano ATSC (Advanced Television System Committee) e o japonês ISDB-T (Integrated Services Digital Broadcasting Terrestrial) além dos padrões via cabo ou satélite.

O ISDB-T, por ser um padrão que permite transmissão de vídeo, áudio e dados, foi o alicerce para a construção do sistema brasileiro de transmissão digital ou SBTVD que acrescentou diferentes formas de compressão de informação e tecnologias (mobilidade, qualidade de som e imagem e interatividade).

Esta decisão pelo padrão nipônico foi consolidada com a assinatura do Decreto nº 5.820 em 29 de junho de 2006, que estabelece o ISDB-T como base para o SBTVD-T (Brasil, 2006).

Squirra e Becker (2009) afirmam que a implantação da TV Digital abre portas para diversos seguimentos da indústria, desde produtores de equipamentos eletrônicos para a TV, produtores e disseminadores de conteúdos e os telespectadores, sejam eles de TV aberta ou por assinatura.

Contudo, mesmo que escrito em decreto e enaltecido pelos entusiastas, os avanços tecnológicos da TV Digital caminham em passos tímidos, tanto por não ser uma ser uma tecnologia consolidada, quanto por haver outras possibilidades de proporcionar melhores serviços aos telespectadores.

## **ABNT NBR 15603-1, NBR 15603-2 e NBR 15603-3**

A Associação Brasileira de Normas Técnicas (ABNT) é o órgão responsável pela normatização e diretrizes técnicas no Brasil. É através da ABNT que as regras de transmissão digital são estabelecidas.

Dentre as especificações estabelecidas pela ABNT, estão as normas NBR 15603-1, NBR 15603-2 e NBR 15603-3 que tratam das informações que irão compor os serviços e a programação dos canais, foco deste trabalho.

Segundo Alencar (2007) as informações de áudio, vídeo e dados devem ser multiplexadas e moduladas por difusão. Os aparelhos receptores dos telespectadores, por sua vez, devem decodificar essas informações e exibi-las.

Estas informações (metadados) são organizadas em tabelas de informações chamadas de SI ou Serviços de Informação (Service Information). Essas tabelas de SI são especificadas pela NBR 15603-1.

Uma vez que se saibam quais são as tabelas, a NBR 15603-2 descreve como deve ser o relacionamento entre elas, bem como suas informações básicas.

Este relacionamento é de suma importância, pois é através dele que se torna possível relacionar as tabelas de informações sobre os programas com as tabelas de data e hora por exemplo. Sem essa relação não seria possível relacionar a hora de início de um programa.

A norma dá diretrizes para tamanho mínimo e máximo das tabelas bem como os campos obrigatórios em cada uma.

A norma da ABNT NBR 15603-3 traz também detalhes da estrutura para a construção das informações básicas das tabelas de Serviço de Informação. Sendo mais específico, esta norma apresenta as tabelas sobre programas, como criálas, relacioná-las e interpretá-las. Isso permite que a informação sobre um programa seja inserida na tabela correta, bem como os dados sobre sua classificação, horário, descrição e como todas essas informações devem ser tratadas e relacionadas.

Sendo as normas citadas os elementos reguladores da organização das informações sobre programas e serviços para transmissão elas são essenciais para o correto funcionamento do Guia Eletrônico de Programação, que interpreta as informações com base nessa organização.

## **Guia Eletrônico de Programação**

Diante da necessidade de se reunir as informações enviadas pela transmissão digital, organizá-las e apresenta-las para o telespectador de forma adequada, surge o Guia Eletrônico de Programação ou EPG (Electronic Program Guide).

O EGP é uma aplicação para TV Digital que tem como objetivo apresentar as informações sobre a programação e exibi-las de forma organizada para o telespectador. O telespectador, por sua vez, pode o EPG para visualizar os canais disponibilizados, datas e horários dos programas e algumas informações adicionais sobre determinados programas. Atualmente, este tipo de aplicação permite também visualizar resumos, configurar legendas, alterar idiomas, ver classificação etária e até mesmo agendar um programa para que seja exibido um aviso quando iniciar.

Os dados sobre programas e programação são enviados pelas emissoras por difusão ou sob demanda. Esses dados são compostos por áudio, vídeo e outras informações textuais que são multiplexados e enviados utilizando um padrão para envio de metadados. Estes metadados compõem então várias tabelas de informações que devem ser recebidas e interpretadas pelo aparelho receptor.

Embora a aplicação permita ao telespectador a navegação pela programação dos canais, o EPG não contempla toda a interatividade que a TV Digital pode propiciar, como por exemplo, permitir "que o telespectador interfira na programação enviada

para todos, votando, enviando informações, etc." (Maurício, 2011, p. 3), já que a aplicação apenas recebe e interpreta as informações, ou seja, o fluxo da informação é unidirecional, do transmissor para receptor.

## **Segunda Tela**

Segundo Morris e Smith-Chaigneau (2005), a internet assumiu um papel de biblioteca audiovisual, ora de forma aberta como no YouTube, ora em serviços por assinatura como Apple TV e NetFlix. A Internet então, se apresenta como uma potencial solução na disponibilização de uma maior grade de informações, ou seja, mais informações sobre programas e programação.

A segunda tela surge como um meio para permitir que e o telespectador busque informações sobre o que está assistindo, mas que não deixe de assistir a programação transmitida pela TV.

Atualmente, dispositivos como smartphones, *tablets* <sup>1</sup> e notebooks são cada vez mais comuns entre os telespectadores. Estes dispositivos permitem a conexão com a Internet e podem proporcionar um fluxo de conteúdo com a TV, recebendo o nome de segunda tela.

De fato, a segunda tela permite aos telespectadores se aprofundarem nos conteúdos dos programas, seguirem os programas nas redes sociais e dar opiniões.

Se abstrairmos a forma, ou o meio, de comunicação e uma alta velocidade de dados que permita a visualização em alta definição em tempo real, sem atrasos, a TV, assim como o rádio, pode se apropriar

da internet e usar de todos os seus recursos.<br>Cardoso, (2013) menciona Cardoso, (2013) menciona que o comportamento das pessoas ao utilizarem a internet enquanto assistem TV, somada ao conteúdo não personalizado e pouco profundo transmitido pela mesma, fez com que as pessoas criassem este hábito de utilizar seus aparelhos como segunda tela. O autor também afirma que a internet permite uma experiência que a TV não é capaz de proporcionar: "total liberdade para consumir mídias cujos assuntos são muito mais pessoais e relativos às suas preferências, seja lá quais forem".

Vemos então, que a criação de aplicativos desenvolvidos para segunda tela proporciona a liberdade de conteúdo para o telespectador e também a proximidade e a integração por parte da programação transmitida, por isso, este trabalho abordará o desenvolvimento de uma aplicação que utilize recursos de segunda tela e que permita a visualização, em tempo real, da grade de programação, organizada por categorias

## **Cloud Guide um aplicativo de segunda tela**

O aplicativo desenvolvido apresenta uma grade programação (fictícia), possibilitando que o usuário visualize os programas conforme categorias prédeterminadas (Ação, Séries, esporte, jornalismo, entre outros) e tenha acesso a informações adicionais determinado

classificação, horário, entre outras informações). aplicativo desenvolvido para plataforma Android, é necessário um nome, que neste caso foi chamado de Cloud Guide, que faz uma alusão as atuais soluções que trabalham com dados armazenados nas nuvens (*cloud*).

#### *Criação da base de dados*

Utilizando como norteadoras, as diretrizes estabelecidas pela ABNT NBR 15603-2 e NBR 15603-3, são criadas as tabelas de Informação de Serviços (TSI), que fornecerão dados fictícios (informações detalhadas sobre canais e programas) para compor o Guia Eletrônico de Programas (EPG).

Para que estas informações possam ser consultadas por qualquer aplicação web, estas tabelas foram criadas em uma base de dados que fica disponível na Internet.

Estas tabelas estão relacionadas, de modo que a estruturas de uma tabela respeite a estrutura de outras, por exemplo, somente pode existir um programa, se este for associado a um canal. A Figura 1 mostra as tabelas de informações de canais e como as informações são relacionadas em uma base de dados.

Figura 1: Representação das Tabelas de Informação de Serviços.

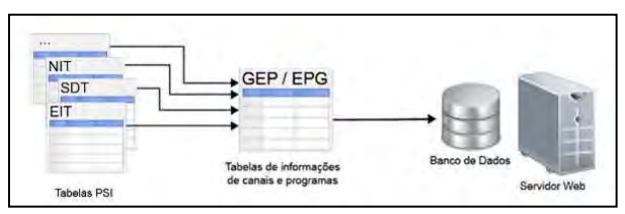

Fonte: Fornecido pelo autor, 2017.

#### *Criação das APIs*

Para que os dados das tabelas criadas possam ser acessados, de modo que as informações sejam extraídas ou gravadas de forma lógica e transparente para o usuário, foi necessária a criação de uma API. Uma API (Application Programming *Interface*) nada mais é do que uma interface, ou melhor. uma camada de desenvolvimento desenvolvimento transparente ao usuário, que possibilita um sistema realizar integrações com a base de dados do próprio sistema ou que sistemas de terceiros possam ter acesso a essas informações.

<sup>1</sup> *Tablet* é um tipo de computador portátil, de tamanho pequeno, fina espessura e com tela sensível ao toque (*touchscreen*). É um dispositivo prático com uso semelhante a um computador portátil convencional.

Assim, é através das APIs que o aplicativo se comunica com a base de dados criada, permitindo desta forma que as informações sobre programas sejam consultadas ou que as informações de um cadastro de usuário sejam incluídas na base de dados. São três as APIs criadas: API para cadastro de usuário, validar usuário e consultar programas.

É importante ressaltar que, as APIs são estruturas modulares, ou seja, é possível implementá-las ainda mais para coletar os mais diversos tipos de informações do banco de dados. Além disso, nada impede que uma API consulte dados externos ao banco de dados, por exemplo, pode-se criar uma API que consulte os comentários das pessoas nas redes sociais sobre um determinado programa.

A Figura 2 mostra como as APIs criadas para o Cloud Guide interagem com a base de dados.

Figura 2: APIs criadas para trabalhar com os dados das tabelas.

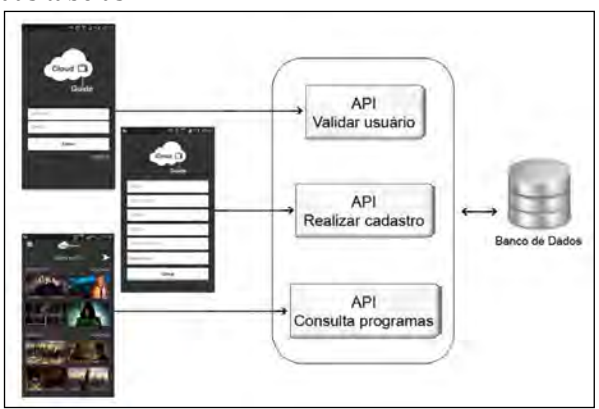

Fonte: Fornecido pelo autor, 2017.

#### *Desenvolvimento das telas*

Para o desenvolvimento das telas do aplicativo foi necessário realizar algumas definições como: será multiplataforma ou será para uma tecnologia específica? Qual linguagem pode ser utilizada para o desenvolvimento? As telas terão um layout responsivo?

Sendo assim, para esta versão inicial do aplicativo, optou-se pelo desenvolvimento em uma única plataforma: dispositivos Android, utilizando linguagem HTML5 com Json, criando telas com layout não responsivo, mas sim fixo. Para essas escolhas foram considerados o objetivo do aplicativo que é apresentar uma proposta para consulta de informações utilizando a Internet e a facilidade de desenvolvimento, visto que o HTML5 é uma linguagem que pode ser facilmente compilada para a plataforma Android.

As telas do aplicativo são divididas em: As telas do aplicativo são divididas em:

- Login: permite ao usuário acessar o aplicativo utilizando suas credenciais;
- Cadastro: permite a realização de um cadastro para utilização do aplicativo;
- Tela Principal (Home): permite visualizar uma amostra dos programas em andamento, agrupados por gênero;
- Próximos programas: permite visualizar uma amostra dos programas que serão exibidos nos próximos horários, agrupados por gênero;
- Detalhes dos programas: exibi os detalhes de um grupo de gênero de programas;
- Resumo do programa: exibe todas as informações sobre um programa como nome, resumo, andamento, canal, classificação, gênero e foto ilustrativa;
- Menu de categorias: permite ao usuário<br>selecionar diretamente um grupo de diretamente um grupo de programas baseado em uma categoria.<br>Assim como qualquer outro aplicativo

Assim como qualquer outro aplicativo desenvolvido para plataforma Android, é necessário um nome, que neste caso foi chamado de *Cloud Guide*, que faz uma alusão as atuais soluções que trabalham com dados armazenados nas nuvens (*cloud*).

A Figuras 3 apresenta algumas da das telas criadas parar o aplicativo:

Figura 3: Respectivamente a tela de login, tela principal e tela de detalhes do programa

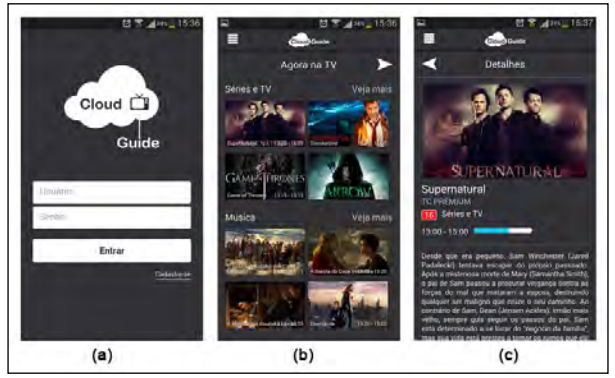

Fonte: Fornecido pelo autor, 2017.

#### *Compilar o aplicativo para dispositivo móvel*

Para transpor todo o desenvolvimento para o dispositivo móvel, na forma de aplicativo, foi utilizada a solução PhoneGap. O PhoneGap permite a construção de aplicativos para dispositivos móveis baseados em tecnologia web, como o HTML, CSS, Javascript, etc.

Contudo, para se compilar o desenvolvimento, deve-se considerar fatores como a plataforma e versão do Sistema Operacional instalada no dispositivo que executará o aplicativo. Essa preocupação é justificada, pois o modo como os componentes desenvolvidos serão renderizados, pode mudar conforme a versão do motor de sua *webview*. Por exemplo, desenvolver para uma versão 4.3 de Android e instalar em um aparelho com uma versão 3.0, pode fazer com que a aplicação desenvolvida apresente problemas.

Uma vez que os arquivos foram compilados com o PhoneGap, um arquivo do tipo APK é gerado. É este arquivo que utilizado para instalar o aplicativo no dispositivo móvel.

A Figura 4 mostra os elementos envolvidos no aplicativo.

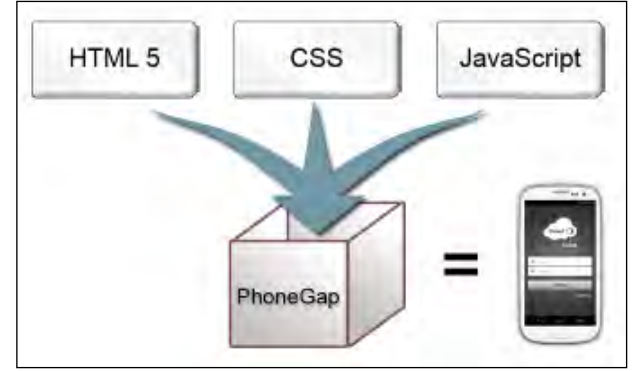

Figura 4: Representação da mecânica do PhoneGap

Fonte: Fornecido pelo autor, 2017.

#### *Visão geral do solução*

Uma vez que todos os elementos que compõem o desenvolvimento do Cloud Guide estejam Cloud Guide estejam devidamente relacionados, a estrutura exibida na Figura 5 pode ser identificada.

Em uma visão geral, temos os conceitos sobre segunda tela aplicados na elaboração de um aplicativo (Cloud Guide). Do outro lado temos as diretrizes da ABNT na criação e estrutura das tabelas sobre informações de programação e programas, que nortearam a criação de um banco de dados disponível em um servidor na Internet.

As consultas realizadas pelo usuário trafegam pela Internet até a base de dados que retorna as informações solicitadas. Como resultado dessa troca de informação usuário base de dados, é possível as emissoras e canais de TV, observarem os comportamentos dos usuários.

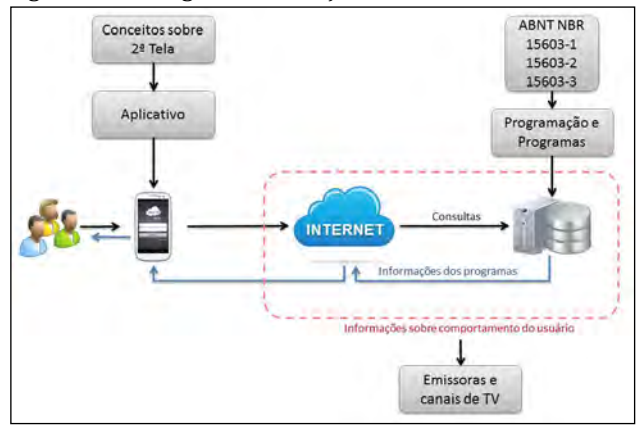

#### Figura 4: Visão geral da solução

Na Figura 4 é possível observar que além das informações sobre programação e programas outro tipo de informação fica disponível para as emissões de TV, são as informações sobre as interações e

comportamentos do usuário. Essas informações são o reflexo do que o usuário está acessando, quais programas ele busca mais ou quais categorias ele prefere. Este é uma preciosa informação, pois pode contribuir para que as emissoras possam criam e disponibilizar conteúdos mais direcionados, ou melhor, personalizados para seus usuários.

### **Considerações finais**

Atualmente os telespectadores não possuem mais um comportamento passivo ao assistir um programa, são agentes multitarefas. Enquanto assistem a um programa estão buscando mais informações, interagindo com elas, ou seja, estão conectados. A elaboração de um aplicativo para trabalhar como segunda tela permite a estes telespectadores, assistirem a sua programação de TV sem que fiquem desconectados dessa fonte de informação, a Internet, pelo contrário, faz uso dela para trazer a programação mais próxima do telespectador.

Como a Internet não possui limitações de troca de informações, emissoras podem analisar o comportamento dos usuários quanto a sua programação e, consequentemente, disponibilizar conteúdos personalizados e ou adicionais utilizando a Internet. Isso pode ser feito implementando as APIs criadas para também gravarem cada acesso a programas e buscas realizadas pelos usuários. Todas as informações gravadas das interações também podem ser armazenadas na mesma base de dados onde se encontram as informações de programação e programas. Essas informações contêm mais que informações sobre interações, mas informações sobre as preferências dos usuários, o que eles gostam de assistir e o que procuram.

As emissoras de TV poderiam ofertam produtos para seus usuários baseados em suas preferencias ou mesmo fornecer sugestões de programas.

A possibilidade de interação do usuário também pode ser explorada de diversas formas. Uma delas é a possibilidade de classificar a programação. Assim como é possível no YouTube ou NetFlix, é relevante a possibilidade do usuário realizar algum tipo de avaliação pessoal (Ranking) sobre um programa. Esta avaliação seria um complemento informações de preferencias, ou seja, as emissoras não só saberiam quais programas, gêneros, programação ele prefere, mas também como ele avalia o que está assistindo.

Integrações com redes sociais também são possibilidades factíveis e interessantes. Como mencionado, cada vez mais os usuários têm o habito de assistir televisão enquanto navegam pela Internet. Isso significa que estes mesmos usuários não abrem mão das suas vidas digitais para assistirem um programa. Logo pendei uma forma comportamento contraproducente.

Fonte: Fornecido pelo autor, 2017.

Contudo, deve-se pensar em formas para integrar a vida digital no contexto da TV, sendo assim é valido como futura implementação criar meios para que além de avaliar um programa, também seja possível que este mesmo usuário possa comentar sobre elas nas redes sociais, mas sem deixar de utilizar o aplicativo. São muitos os sites que permitem que um comentário criado pelo usuário possa ser automaticamente compartilhado nas redes sociais, sendo assim, não é algo distante.

Os resultados do desenvolvimento do Cloud Guide são informações que direcionam a utilização da Internet para os diversos níveis de exibição e de busca por informações. Uma vez que a Internet não possui as limitações físicas da transmissão digital ou de canal de retorno, abre possibilidades para futuros estudos com interatividade e integração com outros sistemas como redes sociais e gestão da informação. Dessa forma, as emissoras de TV Digital, podem explorar todo o potencial do desenvolvimento de novas aplicações que utilizam como base o ambiente web, sem as limitações da transmissão digital.

## **Referências**

Alencar, M. S. (2007). *Televisão Digital*. São Paulo, Brasil: Érica.

- Associação Brasileira de Normas Técnicas (2007). *NBR 15603-1 (2007) – Televisão digital terrestre — Multiplexação e serviços de informação (SI) Parte 1: SI do sistema de radiodifusão*. Rio de Janeiro, Brasil.
- (2007). *NBR 15603-2 (2007) –Televisão digital terrestre – Multiplexação e serviços de informação (SI) Parte 2: Estrutura de dados e definições da informação básica de SI*. Rio de Janeiro, Brasil.
- Aquino, M. C. (2011). *Interatividade e participação em contexto de convergência midiática*. SimSocial, Salvador.<br>Disponível em http://gitsufba.net/simposio/wp-content/uploads/2011/09/Interatividade-ehttp://gitsufba.net/simposio/wp-content/uploads/2011/09/Interatividade-e-Participacao-em-Contexto-de-Convergencia-Midiatica-AQUINO-Maria-Clara.pdf. Acessado em 25 de maio de 2014.<br>(2003). Decreto
- Brasil (2003). *Decreto nº* 4901, de 26 de novembro de 2003. Disponível em: http://www.planalto.gov.br/ccivil/decreto/2003/D4901.htm. Acesso em: 12 de maio de 2014.
- Cardoso, F. (2013). *2TV Aplicativo de Segunda Tela para Dispositivos Móveis*. Intercom, Bauru. Disponível em http://portalintercom.org.br/anais/sudeste2013/resumos/R38-1785-1.pdf. Acessado em 25 de maio de 2014.
- IBOPE Instituto Brasileiro de Opinião Pública e Estatística (2012*). NO BRASIL, 43% DOS INTERNAUTAS*<br>*ASSISTEM À TV ENOUANTO NAVEGAM*. Disponível em http://www.ibope.com.br/pt*http://www.ibope.com.br/pt*br/relacionamento/imprensa/releases/Paginas/No-Brasil-43-dos-internautas-assistem-a-TVenquanto-navegam.aspx. Acessado em 25 de maio de 2014
- Maurício, P. (2011). TV digital aberta: conflitos na implantação de uma nova mídia no Brasil. *Revista Eptic Online*, *13*(2), 140-152. Disponível em http://www.seer.ufs.br/index.php/eptic/article/view/118/88. Acessado em 13/07/2014.
- Morris, S. e Smith-Chaigneau, A. (2005). *Interactive TV Standards: a guide to MHP, OCAP and JavaTV*. Burlington: Focal Press.
- Squirra, S. y Becker, V. (Orgs.) (2009). *TV Digital.Br: Conceitos e Estudos sobre o ISDB-Tb*. São Paulo, Brasil: Ateliê Editorial.